## BIJLAGE G

## Vragen van gebruikers

Deze bijlage bevat de `vragen van de gebruikers' die gesteld zijn ten tijde van de NTG vergadering van mei 1989.

```
Thu, 18 May 89 01:18:09 MET
D = t eS</math> and <math>r</math>.TEX-NL <TEX-NL@HEARN>
From:From: Gerard van Nes, ENR-Petten <VANNES@HPEENR51>
Subject: Vragen van NTG leden; een nasleep van de NTG vergadering
Onderwerp TeX-NL voor niet TeX-NLers
Hallo allemaal,
Op de vorige NTG bijeenkomst zijn we helaas niet toegekomen aan het
agendapunt "vragen van gebruikers".
De meeste vragen bleken afkomstig te zijn van >>niet<< TeX-NLers
(uit ondermeer bedrijf en uitgeverij wereld).
Zodoende het volgende voorstel:
Hieronder zijn de binnenkomende vragen vermeld. Ik zou graag een ieder
willen uitnodigen om via >>dit<< medium, een kort dan wel uitvoerige reactie
op deze vragen te willen geven. Vervolgens worden al deze TeX-NL mails
verzameld en opgenomen in het verslag van afgelopen vergadering.
--> Dit is dan de manier om niet TeX-NLers toch gebruik te laten maken
Namens de vragenstellers alvast bedankt!
O ja, gaarne een reactie binnen 2 weken. Ik hoop het verslag in de eerste
helft van juni dan te versturen.
Software algemeen
   ._____ ________
---> Hoe kan men afdrukken maken in drie kolommen, met opschrift over
     de volle breedte? (*) (Theo en Henk, wat is jullie ervaring?)
---> Is er een (public domain) multilingual TeX voor VAX/VMS?
     Eventueel via samenwerking met Duitse gebruikersgroep te maken?
      (Zij hebben reeds een GERMAN.STY voor gebruik met verschillende
      talen).
---> Hoe kan men toetsen of een regel de eerste van een pagina is (ter
     voorkoming van duplicatie van running head en een daaraan identiek
     hoofdstuk kopje)?
---> Welke definities van plain TeX worden gewijzigd door AMSTEX?
---> Overzicht TeX voor PC.
---> Het veranderen van de briefstijl (letter.sty).
     Style files voor briefhoofden (*)
---> Invoeren PostScript figuren van bijv. Ventura Publ. in TeX.
---> Indexprogrammatuur.
---> Wie kent het programma HPPLOT?
```

```
---> Is er een Public Domain METAFONT?
```

```
---> Wie heeft de AMS Euler of BBB fonts?
```

```
---> Gebruik PostScript fonts op HP.
---> Fonts op Macintosh.
---> Verwerking Hebreeuws en Grieks.
Nederlandse TeX
___________ ___
---> Nederlandse afbreekpatronen (idem Duits en Frans) (**)
    ===> Antwoord is er al: beschikbaar voor wat betreft Nederlands en
Drivers en output devices
-------------------------
---> Previewen op VAX. (*)
---> Mogelijkheden tot fotozetteruitvoer
Communicatie
------------
---> Openen van een TeX -notes conferentie
(*) bij meerdere gebruikers
Date: Thu, 18 May 89 09:03:02 MET
From:
From: Victor Eijkhout <U641000@HNYKUN11>
Subject: Re: Vragen van NTG leden; een nasleep van de NTG vergadering
>Software algemeen
>--------- --------
>---> Hoe kan men toetsen of een regel de eerste van een pagina is (ter
> voorkoming van duplicatie van running head en een daaraan identiek
\rightarrow> hoofdstuk kopje)?
Vraag is verkeerd gesteld. Testen of iets de eerste regel is, is
practisch onmogelijk. Laat de hoofdstukmacro direct achter elkaar
zetten, en laat de de kopregel dan zetten met
       \headline=\ifx\topmark1\legekop\else\lopendekop\fi
>---> Invoeren PostScript figuren van bijv. Ventura Publ. in TeX.
Hangt van je drijverprogramma af. Lees de handleiding.
>---> Wie kent het programma HPPLOT?
Ik. Volgt uitputtende opsomming van mijn kennis omtrent HPPlot:
is een programma om HPGL plotbestanden op laserprinters af te drukken.
Bel uw vriendelijke HP-leverancier.
>---> Is er een Public Domain METAFONT?
Welke computer? (ach ach die arme MSdomoren toch.)
>---> Wie heeft de AMS Euler of BBB fonts?
De AMS! Metafont-broncode niet openbaar, pxl-bestanden tegen gering
bedrag verkrijgbaar.
>---> Gebruik PostScript fonts op HP.
Lijkt me van niet. HP heeft zijn eigen printertalen.
>---> Fonts op Macintosh.
Goede vraag. Ik heb wel eens een antwoord gezien, maar dat bracht
```
verschillende Mac utiliteitsprogramma's met zich mee.

>---> Verwerking Hebreeuws en Grieks. Griek: Tugboat vol 9 nr 1 Hebreeuw: ene Goldberg in Israel, gerapporteerd in Tugboat, en ene Jaffe in Leiden. (Nico, heb jij het adres?)

>---> Openen van een TeX -notes conferentie Wat is dat anders dan TeX-nl?

Graag gedaan (geen hulde, geef maar gulde, zoals de kindertjes bij mij in de buurt zeggen),

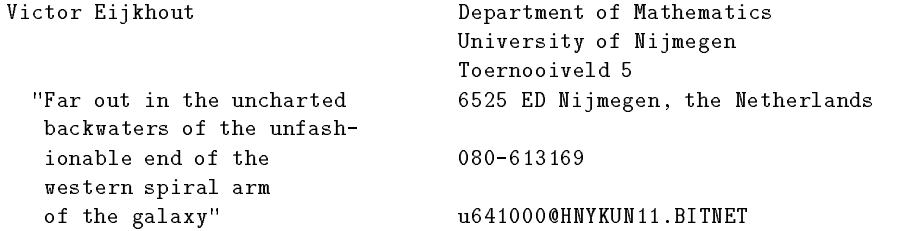

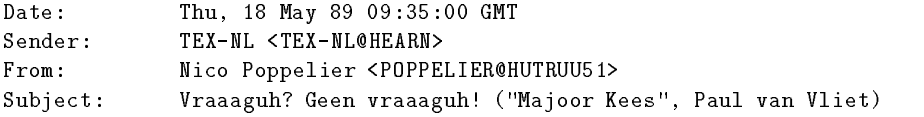

## Software algemeen

--------- --------

- ---> Hoe kan men afdrukken maken in drie kolommen, met opschrift over de volle breedte? (\*) (Theo en Henk, wat is jullie ervaring?) ===> Antwoord: voor plain TeX is dit een opgave in het TeX-boek, waarvan eerlijk gezegd het antwoord al lang en breed door Knuth is ingefluisterd.
- ---> Is er een (public domain) multilingual TeX voor VAX/VMS? Eventueel via samenwerking met Duitse gebruikersgroep te maken? (Zij hebben reeds een GERMAN.STY voor gebruik met verschillende  $t = t + t$ ,  $t = t$
- ---> Hoe kan men toetsen of een regel de eerste van een pagina is (ter voorkoming van duplicatie van running head en een daaraan identiek hoofdstuk kopje)?
	- ===> Antwoord: onmogelijk, zeker in LaTeX, waar de output-routine vele malen gecompliceerder is dan in plain TeX.
- ---> Welke definities van plain TeX worden gewijzigd door AMSTEX?
- ---> Overzicht TeX voor PC.
- ---> Het veranderen van de briefstijl (letter.sty). Style files voor briefhoofden (\*)
	- ===> Antwoord: is dit een vraag? Anyway: de benodigde expertise berust onder andere bij werkgroep 13. Zie ook de workshop op de eerste Nederlandse TeX-dag op 29 juni.
- ---> Invoeren PostScript figuren van bijv. Ventura Publ. in TeX.

```
---> Indexprogrammatuur.
```
===> Antwoord: kent de vragensteller MAKEINDEX? Dit programma is een normale LaTeX-tool en kan verkregen worden uit de erfenis van Matthias Moritz.

```
---> Wie kent het programma HPPLOT?
```
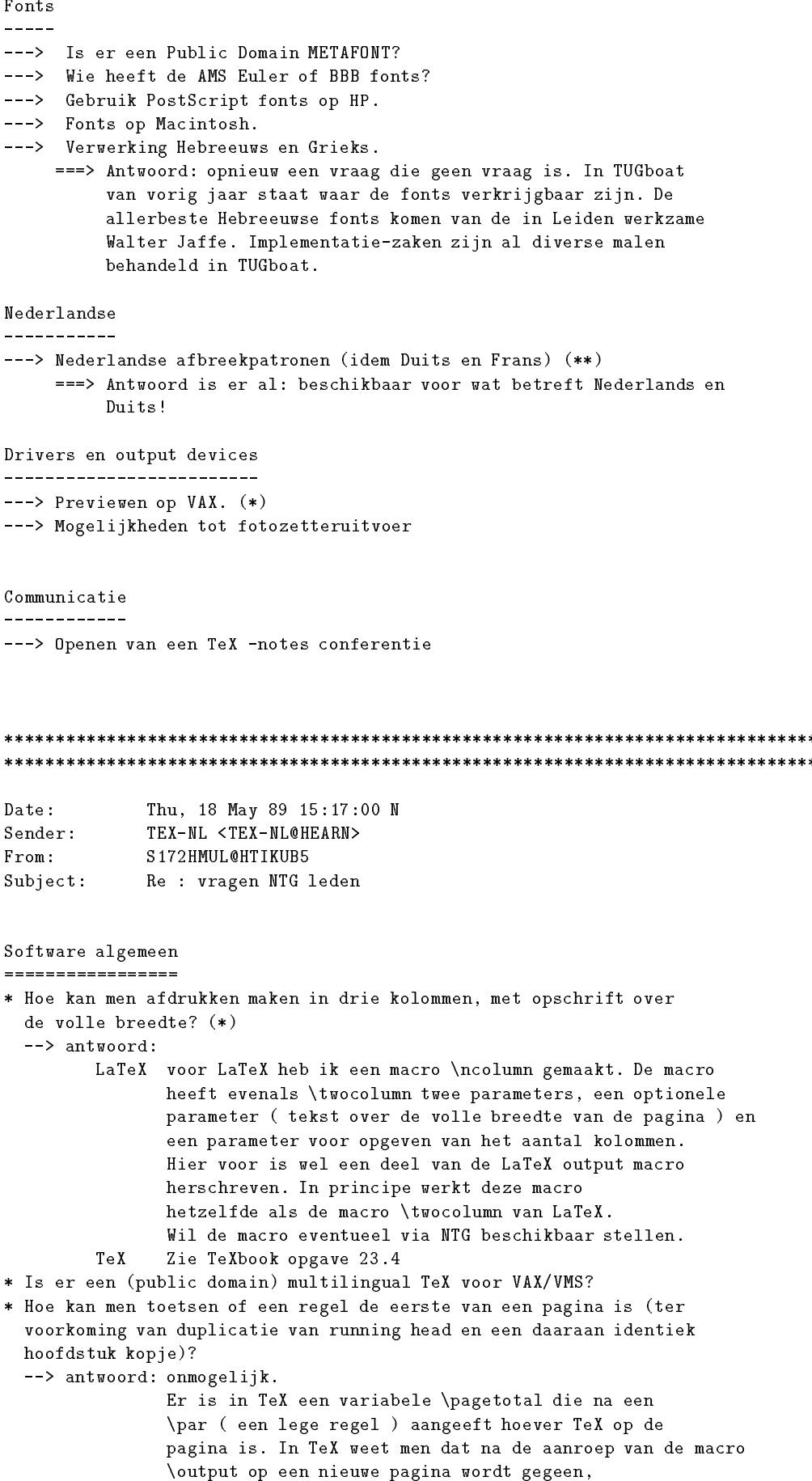

dus in \output kan wat geregeld worden.

## Bijlage 23

```
* Welke definities van plain TeX worden gewijzigd door AMSTEX?
* Overzicht TeX voor PC.
* Het veranderen van de briefstijl (letter.sty).
 Style files voor briefhoofden (*)
* Invoeren PostScript figuren van bijv. Ventura Publ. in TeX.
 --> antwoord : driver afhankelijk.
              Voor de driver DVIALW ( uit de Beebe collectie ) staat in de
              handleiding hoe dat moet.
* Indexprogrammatuur.
  --> antwoord:
       programma naam maker naam .sty opmerkingen
        -----------------------------------------------------------------------
       IdxTeX R.L.Aurbach VAX/VMS ( TUG V8N2 blz 201 )
                                          kan normale LaTeX.idx
                                          files verwerken.
                                          o.a. op decus-tape
       TeXIDX N.H.F. Beebe gnuindex.sty VAX/VMS, UNIX, MS-DOS
                                           o.a. op decus-tape
       MAKEINDEX Pehong Chen idxmac.tex VAX/VMS, UNIX, MS-DOS, Atari ST
                                           o.a. op decus-tape en
                                           unix-TeX-tape
                Charley Karney texindex.sty VAX/VMS
       TeXindex
        LaTeXindex UNIX ( TUG V7N3 blz 186 )
                                           o.a. op unix-TeX-tape
        indTeX
                 M Zocchi
* Wie kent het programma HPPLOT?
Fonts
= = = = =* Is er een Public Domain METAFONT?
* Wie heeft de AMS Euler of BBB fonts?
* Gebruik PostScript fonts op HP.
* Fonts op Macintosh.
* Verwerking Hebreeuws en Grieks.
Nederlandse
===========
* Nederlandse afbreekpatronen (idem Duits en Frans) (**)
Drivers en output devices
--------------------------
* Previewen op VAX. (*)
 --> antwoord: DVITOVDU voor o.a Regis b.v VT240 ( TUG V7N1 blz 25,
                        TUG V8N1 blz 42 en TUG V9N3 blz 261 )
                        ( o.a. op de Decus-tape en unix-TeX-tape )
              DVIDIS voor VAXstations, niet onder x11 windows
                                         ( o.a. op de Decus-tape )
              TeXX voor VAXstations onder x11 windows
* Mogelijkheden tot fotozetteruitvoer
Communicatie
============
* Openen van een TeX -notes conferentie
```